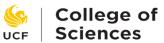

# **Request for Security Authorization (Dean's Office)**

| UCF                              | Sciences                                                                                                    |                                                                                                    |                                                                       |                                                                  |                       |
|----------------------------------|----------------------------------------------------------------------------------------------------|----------------------------------------------------------------------------------------------------|-----------------------------------------------------------------------|------------------------------------------------------------------|-----------------------|
| Name                             |                                                                                                    | EMPL                                                                                                    | NID                                                                   |                                                                  | Date                  |
| Title                            |                                                                                                    | Dept/Unit Name                                                                                                    | OPS                                                                   | ☐ Yes ☐ No                                                       |                       |
| eMail                            |                                                                                                    | <br>Phone                                                                                                    |                                                                       | □ New □ Update                                                   |                       |
| Civian                           | A ucf.edu (not knights) email account require                                                                                          |                                                                                                    | Турс                                                                  | inew in opuate                                                   | Updated: 09/10/2020   |
|                                  | Select Access Type                                                                                                    | Details                                                                                                    | Tra                                                                   | aining                                                           | OFFICE                |
|                                  | Sciect Access Type                                                                                                    |                                                                                                    | : Records                                                             | uning                                                            | OTTICE                |
|                                  | Student Records I                                                                                                    | Stadent                                                                                                    | SR100W,PSC001W,SR201 (M                                               | Manual)                                                          | SR                    |
|                                  | Student Records II                                                                                                    |                                                                                                    | SR100W,PSC001W,SR201,SR                                               | •                                                                | SR                    |
|                                  | Advisor Self Svc & myKnight                                                                                                    |                                                                                                    | SR100W,PSC001W,ACS001W                                                |                                                                  | SR                    |
|                                  | Enrollment Access                                                                                                    | ☐ Basic ☐ Limited ☐ Extended ☐ Full ☐ View Only                                                                                    | SR100W,PSC001W,SR201,SR                                               | 202,SR310C (Manual)                                              | SR                    |
|                                  | Scheduling                                                                                                    | ☐ DeptUpdate ☐ View Only                                                                                                    | SR100W,PSC001W,SR201,SR                                               | 202,SR300C (Manual)                                              | SR                    |
|                                  | Permission Numbers                                                                                                    | ☐ Student Specific ☐ General                                                                                                    | SR100W,PSC001W,SR201,SR                                               | 202,SR311C (Manual)                                              | SR                    |
|                                  | Assign Advisor                                                                                                    |                                                                                                    | SR100W,PSC001W                                                        |                                                                  | em                    |
|                                  | Customer Accounts                                                                                                    |                                                                                                    | SR100W,PSC001W,FSC113W                                                | ,Conf Agrmt                                                      | em                    |
|                                  | Class Roster                                                                                                    | (view only access)                                                                                                    | SR100W,PSC001W                                                        |                                                                  | em                    |
|                                  | Enrollment Trail / Query Viewer                                                                                                    |                                                                                                    | SR100W,PSC001W                                                        |                                                                  | em                    |
|                                  | Fee-Materials & Supplies Reports                                                                                                    | Acct#:                                                                                                    | SR100W,PSC001W,FSC113W                                                | ,Conf Agrmt                                                      | em                    |
|                                  | Fee-Equipment Fee Reports                                                                                                    | Acct#:                                                                                                    | SR100W,PSC001W,FSC113W                                                | ,Conf Agrmt                                                      | em                    |
|                                  | Grade Change (Online)                                                                                                    | ☐ Update ☐ View Only                                                                                                    | SR100W,PSC001W,Manual                                                 |                                                                  | em                    |
|                                  | Pegasus Mine Portal (PMP)                                                                                                    | For OPS employees, only                                                                                                    | SR100W,PSC001W                                                        | 000 000 000 000                                                  | PM                    |
|                                  | Prerequisites Build                                                                                                    |                                                                                                    | SR100W,PSC001W,SR201,SR                                               | 202,SR312C (Manual)                                              | em                    |
|                                  | Query Manager (Create Queries)                                                                                                    | ID necessary tables                                                                                                    | SR100W,PSC001W                                                        | /II/B 4 B 4 IV                                                   | em                    |
|                                  | RDS RO Reports                                                                                                    | ☐ Enrollment ☐ Scheduling                                                                                                    | SR100W (required annually), SR100W,PSC001W                            | , (IKM Manual)                                                   | RDS<br>em             |
|                                  | Service Indicator (Holds)                                                                                                    | ☐ Check to Receive Daily Emails.                                                                                                   | SR100W,PSC001W,FSC113W                                                | Conf Agrmt (Manual)                                              | em                    |
|                                  | ·                                                                                                    |                                                                                                    | SR100W,PSC001W,FSC113W<br>SR100W PSC001W                              | ,com Agrifft (Manual)                                            | em                    |
|                                  | Training Summary View Photo                                                                                                    |                                                                                                    | SR100W PSC001W                                                        |                                                                  | em                    |
|                                  | W/M Faculty Credential Check                                                                                                    |                                                                                                    | SR100W,PSC001W,SR201,SR                                               | 202 (Manual)                                                     | em                    |
|                                  | EG – SAS Enterprise Guide                                                                                                    |                                                                                                    | SR100W                                                                | 202 (Mariadi)                                                    | SR                    |
| nyKnig                           | ht Audit (UG)                                                                                                    |                                                                                                    |                                                                       |                                                                  |                       |
| , ,                              | Portal – View Audit (student peer                                                                                                    |                                                                                                    | CD400W/ /: I · · · · · · · · · · · · · · · · · ·                      | 00414/ 4.0000414/                                                |                       |
|                                  | advisors only)                                                                                                    |                                                                                                    | SR100W (w/in last year),PSC                                           | 001W,ACS001W                                                     | em                    |
|                                  | Batch Audit Request                                                                                                    | Printer name/IP:                                                                                                    | SR100W (w/in last year),PSC                                           |                                                                  | em                    |
|                                  | Student Directives/Exceptions                                                                                                    | Write Access                                                                                                    | SR100W (w/in last year),PSC                                           |                                                                  | em                    |
|                                  | Requirements/Directives                                                                                                    | View Only                                                                                                    | SR100W (w/in last year),PSC                                           | 001W,ACS001W                                                     | em                    |
| Jnderg                           | raduate                                                                                                    |                                                                                                    |                                                                       |                                                                  |                       |
|                                  | myKnight STAR<br>(formerly EAB-SSC/CRM)                                                                                                | ☐ Basic ☐ Prof Adv ☐ Loc Admin                                                                                                    | SR100W,SSC01W or SSC02W                                               | ,                                                                | Qual                  |
|                                  | ITG Advisor Intent Review Page                                                                                                    | ☐ Update ☐ View Only                                                                                                    | SR100W,PSC001W                                                        |                                                                  | em                    |
|                                  | ITG Electronic Degree Certification                                                                                                    | ☐ Approver 1 ☐ Approver 2                                                                                                    | SR100W,PSC001W                                                        |                                                                  | em                    |
|                                  | Online Change of Major                                                                                                    | Majors:                                                                                                    | SR100W,PSC001W                                                        |                                                                  | em                    |
|                                  | (restricted access programs only )                                                                                                    |                                                                                                    | 3N100W,F3C001W                                                        |                                                                  |                       |
|                                  | PERC Report                                                                                                    |                                                                                                    |                                                                       |                                                                  | em                    |
|                                  | Readmission Approver                                                                                                    | ☐ Update ☐ View Only                                                                                                    | 0740044 // 1 / 1 / 1 / 1 / 1 / 1                                      |                                                                  | em                    |
|                                  | Student Groups                                                                                                    | ☐ Update ☐ View Only                                                                                                    | SR100W (w/in last year),PSC                                           | 001W                                                             | em                    |
|                                  | Transfer Credit Report                                                                                                    |                                                                                                    | Manual                                                                |                                                                  | em                    |
| Gradua                           | High Impact Practices Database                                                                                                    |                                                                                                    | Manual                                                                |                                                                  | em                    |
| ar auud                          |                                                                                                    | ☐ Update ☐ View Only                                                                                                    | SR100W,PSC001W, Grad Col                                              | lege                                                             | Grad College          |
|                                  | Gradaute Catalog Updates Graduate ITG                                                                                                  | ☐ Update ☐ View Only                                                                                                    | SR100W,PSC001W, GRD001,                                               |                                                                  | Grad College          |
|                                  | TD/S Listserv                                                                                                    | _ opace _ view only                                                                                                    | Grad College                                                          | , s. au conege                                                   | Grad College          |
| Addition                         | al Graduate College training is available v                                                                                            | via the Graduate College: See next page                                                                                            |                                                                       | issions, Student Services, Finar                                 | _                     |
| nd Grad<br>By signir<br>Florida. | duate Council. No prior approval is neede<br>ng, I acknowledge that I have been inform<br>I understand that this account is for use in | d to enroll into these training sessions<br>ned of, and accept the responsibilities for<br>a administrative support. Any other use | or, a complimentary computer or<br>s of this account are strictly pro | account as an employee of the<br>phibited. I understand that imp | University of Central |
| esult in                         | the termination of my account and I may                                                                                                | be subjected to disciplinary action up t                                                                                           | to and including termination of                                       | employment. (FERPA)                                              |                       |
| mploye                           | e Name                                                                                                    | Signature                                                                                                    |                                                                       | Date                                                             |                       |
| )epartm                          | nent Chair/Supervisor's Name                                                                                                    | Signature                                                                                                    |                                                                       | Date                                                             |                       |
|                                  |                                                                                                    | Data Annroyad                                                                                                    |                                                                       |                                                                  |                       |

Please accompany any request with a brief justification/rationale for the needed security access. This form is signed by the employee and their supervisor/chair and forwarded to the college's security authorizer. If training needs to be completed prior to access being granted, this as well as any pre-requisite training is identified within the "prerequisite" and "training" columns on the form.

# **Additional Information: COS Security Authorization Requests**

#### **Online Training**

- 1. Log on to the myUCF portal using your PID and myUCF password
- 2. On the myUCF menu, select Employee Self Service
- 3. Select Learning and Development
- 4. Select Request Training Enrollment
- 5. Click on the 'Search by Course Number' and enter the course number (for example: SR100W for FERPA online module)
- 6. Click on the session you would like to enroll into and complete the course as per the requirements. The session may not be immediately available (note start date), but once it is, it can be completed online at any time.
- 7. Once you submit the training request, you should receive an e-mail confirming your enrollment. The e-mail will be sent to the primary e-mail address indicated on your Personal Information Summary page in Employee Self Service.

## **Enrollment Access**

|   | View Only | View only access in enrollment screens                                                             |  |
|---|-----------|----------------------------------------------------------------------------------------------------|--|
|   | Basic     | Add/Drop/Swap (no override capability)                                                             |  |
| ſ | Limited   | Basic plus override capability for requisites and unit load                                        |  |
|   | Extended  | Basic plus override capability for class limit and permission                                      |  |
|   | Full      | Basic plus Limited plus override capability for career, permission, time conflict, and class limit |  |

#### **Permission Numbers**

The type of permission number used depends on how a specific course/section is scheduled. Through the scheduling process the course will be designated for use with "general" or "student specific" permission numbers.

## **Query Viewer/ Query Manager**

Query access will be limited by other security approvals (ex: information available via Student Records can only be accessed if SRI and SRII security access has been approved).

#### **RDS Training**

Access to RDS requires annual FERPA reauthorization. Once you are given security access to RDS, you will be able to review the "RDS Security Access Information" guide that is found within the RDS Information page.

# **Service Indicators/Holds**

Authority to place and remove holds requires that the employee also complete the Confidentiality Agreement form (this is filed with the employee's supervisor. Form is found here: http://hr.ucf.edu/files/ConfidentialityAgreement.pdf

# **Undergraduate: Advisor Intent Review Page**

| View Only | Read-Only access to ITGs filed           |
|-----------|------------------------------------------|
| Update    | Update/Add comments regarding ITG status |

# **Undergraduate: ITG-EDG (Electronic Degree Certification)**

| Approver 1 | Initial/Partial, College approval for certification |
|------------|-----------------------------------------------------|
| Approver 2 | Final, College approval for certification           |

# **Graduate College Training**

Graduate College Training consists of those identified on form, and all are available through either Learning and Development or by contacting the Graduate College directly.

## **Learning and Development**

GRD 001 Student Services, Academic Progress, Graduation Training (access to PS pages for UCF Graduate Summary)

GRA 001 Admission Training (access to GradInfo and the GPS (graduate audit))

## **Graduate Financials**

Contact Jennifer Parham to schedule training for access to Graduate Financials (w/in GradInfo)

# **Thesis and Dissertation**

Policy and procedures information as well as addition to the TD\_S Listserv (thesis/dissertation announcements)

## **Graduate Council Curriculum Committee**

Curricular processes for graduate programs; committees and forms

# myKnight STAR Information & Training

| Basic                  | Peer advisor/front desk assistant (SSC01W required)         |
|------------------------|-------------------------------------------------------------|
| Professional Advisor   | College level professional advisor (SSC02W required)        |
| Location Administrator | College level director of advising office (SSC02W required) |